## **Практическая работа №3** (2 часа)

**Тема:** Определение рыночного равновесия.

**Цель:** Закрепить теоретические положения темы, научиться отображать графически кривые спроса и предложения, научиться определять состояние рыночного равновесия.

**Обеспечение**: методические рекомендации, литература, калькулятор.

**Задание.** Известны функции потребительского спроса и производственного предложения на товар.

Функция спроса: *Qd=aP+b* 

Функция предложения: *Qs=cP+d* 

Значения показателей *a, b, c, d* приведены в таблице 3.2.

**Определить:** равновесную цену и равновесный объем товара. Построить кривую спроса и предложения. Определить ситуацию на рынке, если цена на товар будет составлять 90, 60, 50, 40, 30 руб.

## *Методические рекомендации по выполнению практического задания*

В условиях рыночной экономики конкурентные силы способствуют синхронизации цен спроса и цен предложения, что приводит к равенству объемов спроса и предложения.

*Равновесная цена* – цена (*P*), при которой количество товара или услуг (*Qs*), предлагаемого продавцами, совпадает с количеством товара или услуг (*Qd*), которое готовы купить покупатели. То есть *Qd=Q<sup>s</sup>* при *Pd=P<sup>s</sup>* .

Для определения равновесной цены необходимо на координатной плоскости построить кривые спроса и предложения на основании данных из расчетной таблицы (таблица 3.1). Заполнение таблицы производится путем подстановки значений цен в функции спроса и функции предложения.

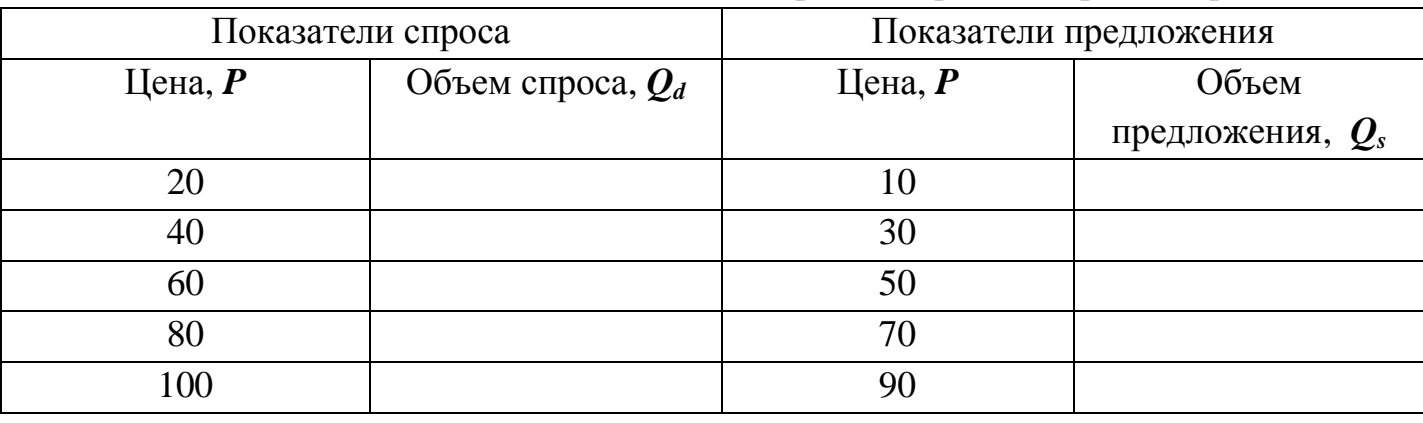

Таблица 3.1 – Расчетная таблица для построения кривых спроса и предложения

На основании данных таблицы 3.1 необходимо построить кривые спроса и предложения на одной координатной плоскости (рисунок 3.1).

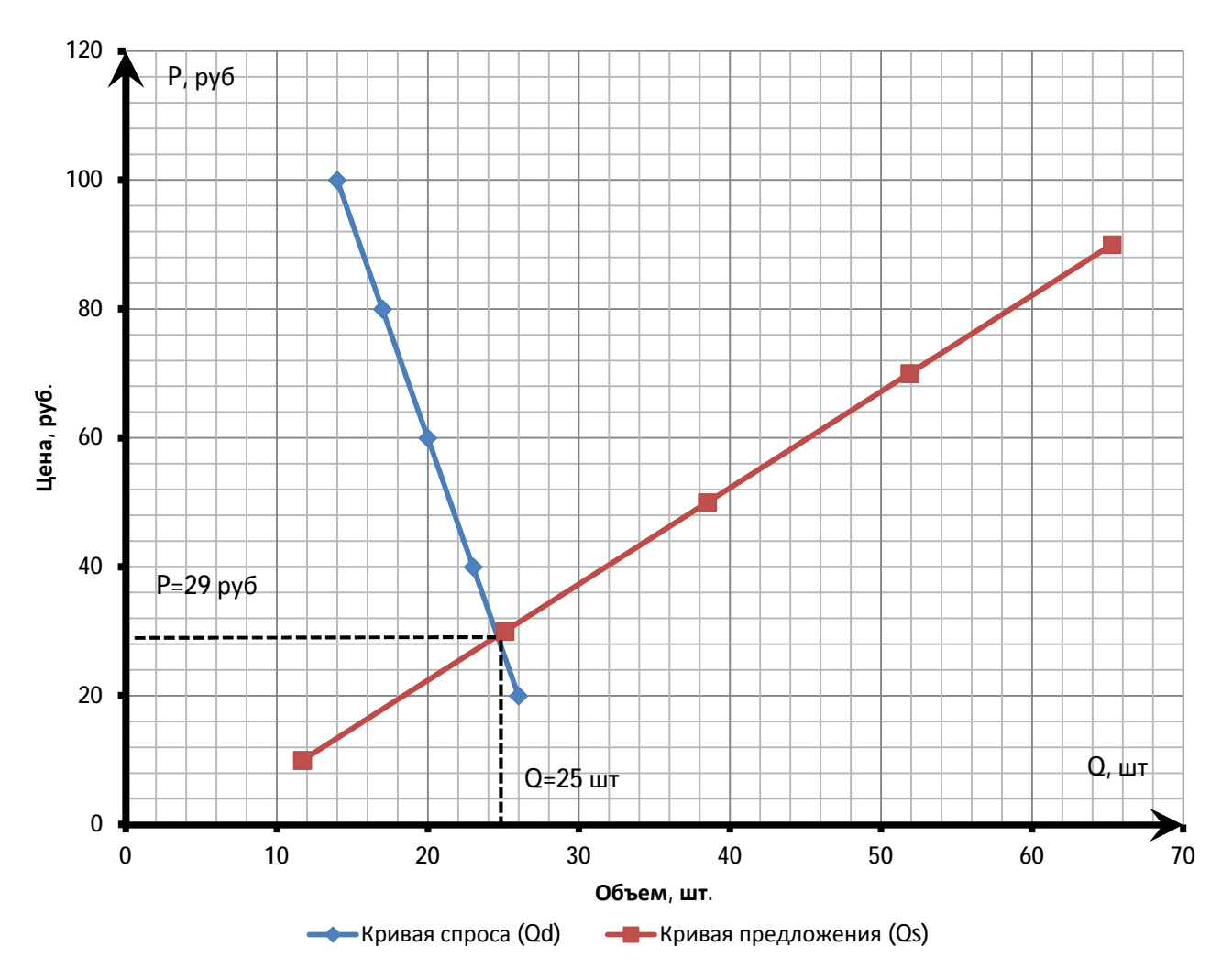

Рисунок 3.1 – Определение равновесной цены

На основании графиков спроса и предложения проведите анализ состояния рынка:

При цене 90 руб. на рынке будет наблюдаться \_\_\_\_\_\_\_ товара в размере \_\_\_\_\_. При цене 60 руб. на рынке будет наблюдаться \_\_\_\_\_\_\_ товара в размере \_\_\_\_\_. При цене 50 руб. на рынке будет наблюдаться \_\_\_\_\_\_\_ товара в размере \_\_\_\_\_. При цене 40 руб. на рынке будет наблюдаться \_\_\_\_\_\_\_ товара в размере \_\_\_\_\_.

При цене 30 руб. на рынке будет наблюдаться \_\_\_\_\_\_\_ товара в размере \_\_\_\_\_.

## *Пример (рисунок 3).*

При цене 90 руб. на рынке будет наблюдаться *избыток* товара в размере *50 шт*

Ситуация на рынке может находиться в одном из трех состояний: равновесие, избыток или дефицит.

Равновесное состояние наблюдается в том случае, если спрос и предложение равны. Избыток наблюдается в том случае, если предложение превышает спрос. В противном случае – если спрос превышает предложение – на рынке наблюдается дефицит.

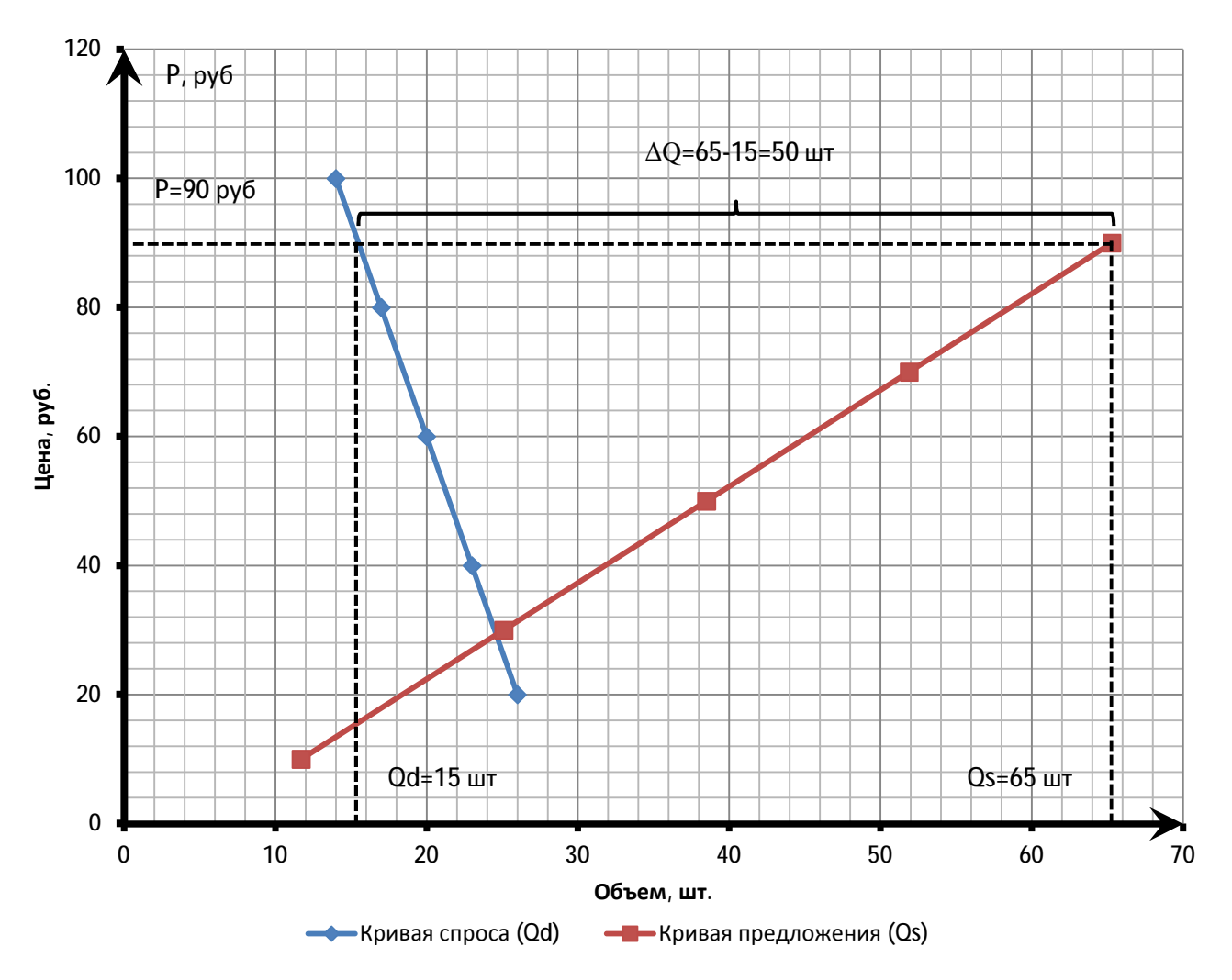

Рисунок 3.2 – Определение ситуации на рынке

## **Контрольные вопросы**

- 1) В чем заключается сущность закона спроса и предложения?
- 2) Назовите факторы, влияющие на спрос. Приведите примеры.
- 3) Назовите факторы, влияющие на предложение. Приведите примеры.

| Вариант        | $\mathfrak a$ | $\boldsymbol{b}$ | $\mathcal{C}_{0}^{0}$ | $\overline{d}$ | Вариант | $\mathfrak a$ | $\boldsymbol{b}$ | $\mathcal{C}$ | d              |
|----------------|---------------|------------------|-----------------------|----------------|---------|---------------|------------------|---------------|----------------|
|                | $-0,49$       | 74               | 0,25                  |                | 11      | $-0,51$       | 62               | 0,61          | 5              |
| 2              | $-0,35$       | 91               | 0,34                  | $\overline{2}$ | 12      | $-0,6$        | 80               | 0,42          | 9              |
| 3              | $-0,68$       | 76               | 0,53                  | 5              | 13      | $-0,41$       | 84               | 0,71          | 9              |
| $\overline{4}$ | $-0,51$       | 71               | 0,32                  | 3              | 14      | $-0,61$       | 73               | 0,43          | 2              |
| 5              | $-0,72$       | 80               | 0,79                  | $\overline{2}$ | 15      | $-0,41$       | 59               | 0,59          | $\overline{4}$ |
| 6              | $-0,45$       | 67               | 0,47                  | 6              | 16      | $-0,62$       | 73               | 0,78          |                |
| $\overline{7}$ | $-0,65$       | 73               | 0,87                  | $\tau$         | 17      | $-0,52$       | 86               | 0,52          | 9              |
| 8              | $-0,56$       | 83               | 0,69                  | 7              | 18      | $-0,8$        | 90               | 0,64          | 3              |
| 9              | $-0,48$       | 62               | 0,45                  | $\overline{2}$ | 19      | $-0,29$       | 64               | 0,47          | 2              |
| 10             | $-0,67$       | 84               | 0,79                  | 4              | 20      | $-0,75$       | 83               | 0,85          |                |

Таблица 3.2 – Исходные данные

Практические работы необходимо оформить на двойном листе в клетку, расположенном в книжной ориентации в размере листа формата А4 (поля необходимо отрезать). Работа оформляется по схеме:

**Практическая работа №\_\_ Тема**: *(тема работы)* **Цель**: *(цель работы)* **Задание**: *(задание работы) (исходные данные по варианту)* **Ход работы** *(В данном блоке выполняются расчеты, составляются и заполняются таблицы, строятся диаграммы, графики. Все расчеты необходимо сопровождать комментариями и пояснениями. Расчеты сопровождаются формулами, если они приведены в методических рекомендациях).* **Вывод**: *(результаты выполненной работы: ответы, полученные в ходе выполнения задания).* **Контрольные вопросы**: 1. 2. 3. **Ответы на контрольные вопросы**: 1. 2. 3.

Работы можно оформлять с двух сторон листа. Если для оформления работы одного листа недостаточно, продолжить оформление можно на новом листе.